## LICENSE AGREEMENT:

By opening this file you agree to the terms and conditions of this License Agreement.

- 1. This document is yours! You are free to do with it as you wish without reservation.
- 2. You can distribute the document to whomever you wish.
- 3. You can modify the document as you see fit.
- 4. You can claim any or all information as your own without giving credit to the author (this will be our secret).
- replace the photos on this document with your own<br>images thereby acknowledging you as the author of<br>this file.<br>You can cut, copy, and paste any or all information in 5. You can use the Replace Pages command in Acrobat and eliminate any unwanted photos you see. You can replace the photos on this document with your own this file.
- 6. You can cut, copy, and paste any or all information into other documents of your own design.

## ted, I understand, and I

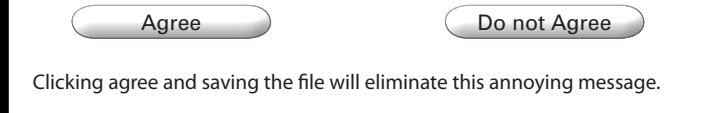

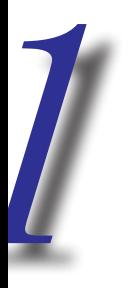